МИНИСТЕРСТВО НАУКИ И ВЫСШЕГО ОБРАЗОВАНИЯ РОССИЙСКОЙ ФЕДЕРАЦИИ Федеральное государственное бюджетное образовательное учреждение высшего образования «КУБАНСКИЙ ГОСУДАРСТВЕННЫЙ УНИВЕРСИТЕТ» Факультет математики и компьютерных наук

УТВЕРЖДАЮ Проректор по учебной работе. качеству образования - первый проректор Хагуров Т. 29 мая 2020 г.

44.03.05 Педагогическое образование

Математика, Информатика

# РАБОЧАЯ ПРОГРАММА ДИСЦИПЛИНЫ (МОДУЛЯ)

# Б1.О.43 КОМПЬЮТЕРНАЯ ГРАФИКА

Направление подготовки:

(с двумя профилями подготовки)

Направленность (профиль):

очная

Квалификация:

Форма обучения:

бакалавр

Краснодар 2020

Рабочая программа дисциплины «Компьютерная графика» составлена в соответствии с федеральным государственным образовательным стандартом высшего образования (ФГОС ВО) по направлению подготовки 01.04.01 Математика

Программу составили: О.В Назарова, канд. пед. наук, доцент кафедры

Рабочая программа дисциплины «Компьютерная графика» утверждена на заседании кафедры информационных образовательных технологий (ИОТ) протокол № 11 «14» апреля 2020 г. Заведующий кафедрой ИОТ Грушевский С.П.

Рабочая программа обсуждена на заседании кафедры (выпускающей) информационных образовательных технологий протокол № 11 «14» апреля 2020 г. Заведующий кафедрой ИОТ Грушевский С.П.

Утверждена на заседании учебно-методической комиссии факультета математики и компьютерных наук протокол № 2 «30» апреля 2020 г. Председатель УМК факультета Шмалько С. П.

Рецензенты:

Заведующий кафедрой прикладной математики Кубанского государственного университета доктор физико-математических наук профессор Уртенов М.Х.

Доктор экономических наук, кандидат технических наук, профессор кафедры компьютерных технологий и систем КубГАУ Луценко Е.В.

#### **1 Цели и задачи изучения дисциплины (модуля)**

#### **1.1 Цель освоения дисциплины**

Основной целью освоения учебной дисциплины «Компьютерная графика» является получение сведений о компьютерной геометрии, основах растровой и векторной графики; приобретение навыков решения типовых задач; приобретение навыков работы с графическими библиотеками в современных графических пакетах и системах; формирование у студентов мотивации к самообразованию посредством активизации самостоятельной познавательной деятельности; изучение и освоение базовых понятий, методов и алгоритмов, применяемых при разработке 3-d графики; формирование взгляда на компьютерную графику как на систематическую научно-практическую деятельность, носящую как теоретический, так и прикладной характер.

## **1.2 Задачи дисциплины**

- **-** изучение основных направлений развития информатики в области компьютерной графики;
- **-** формирование знаний об особенностях хранения графической информации;
- **-** освоение студентами методов компьютерной геометрии, растровой, векторной и трехмерной графики;
- **-** изучение особенностей современного программного обеспечения, применяемого при создании компьютерной графики;
- **-** формирование навыков работы с графическими библиотеками в современных графических пакетах и системах.

## **1.3 Место дисциплины (модуля) в структуре образовательной программы.**

Дисциплина Б1.О.43 «Компьютерная графика» входит в обязательную часть учебного плана.

Дисциплина базируется на знаниях, полученных в курсе изучения дисциплин Информатика, Математика, Основы математической обработки информации, Геометрия, Программное обеспечение ЭВМ.

## **1.4 Перечень планируемых результатов обучения по дисциплине (модулю), соотнесенных с планируемыми результатами освоения образовательной программы.**

Изучение данной учебной дисциплины направлено на формирование у обучающихся следующих профессиональных компетенций (в соответствии с ФГОС ВО и учебным планом):

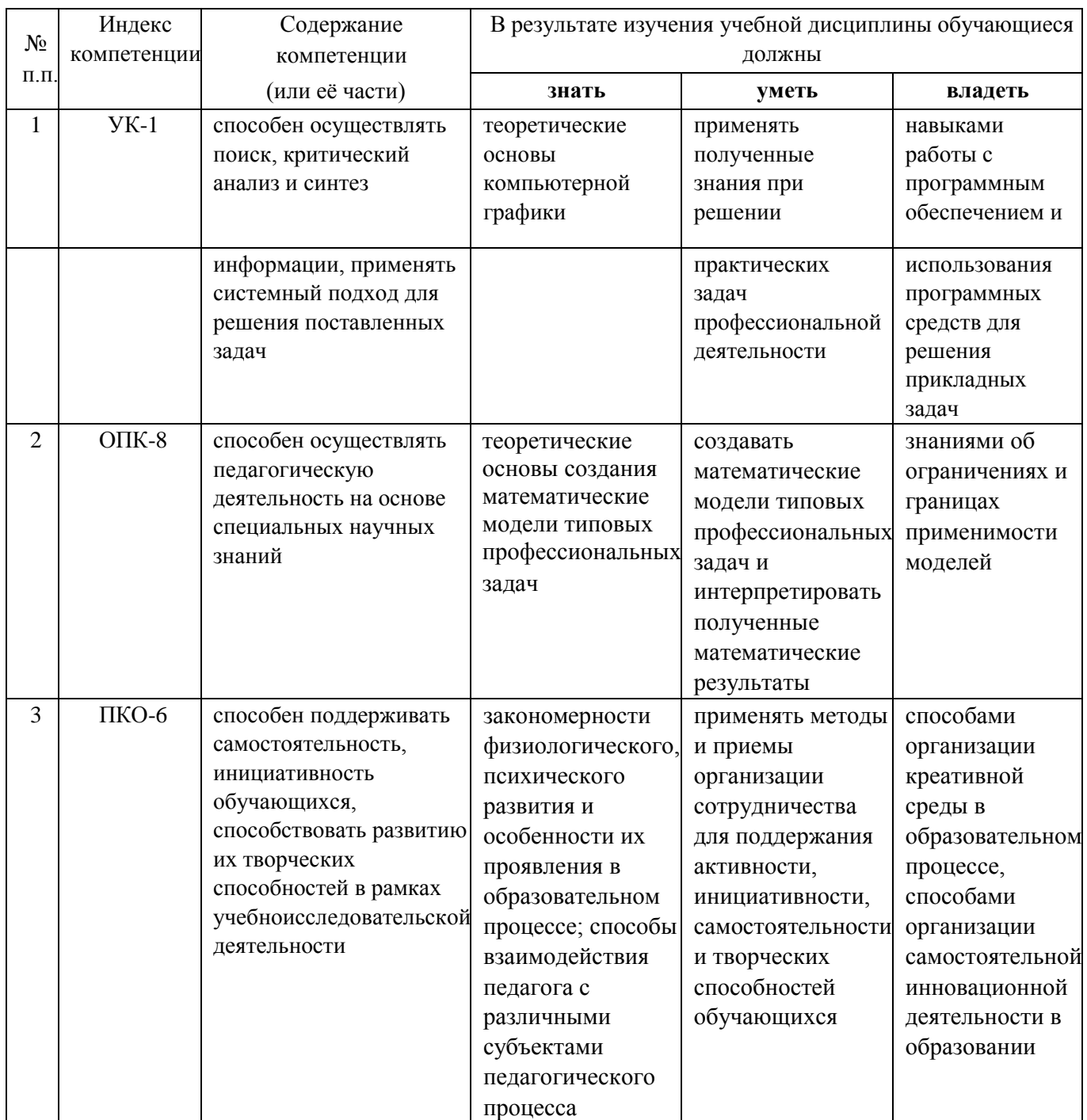

## **2. Структура и содержание дисциплины**

# **2.1 Распределение трудоёмкости дисциплины по видам работ**

Общая трудоёмкость дисциплины составляет 3 зач.ед. (108 часов), их распределение по видам работ представлено в таблице (для студентов ОФО).

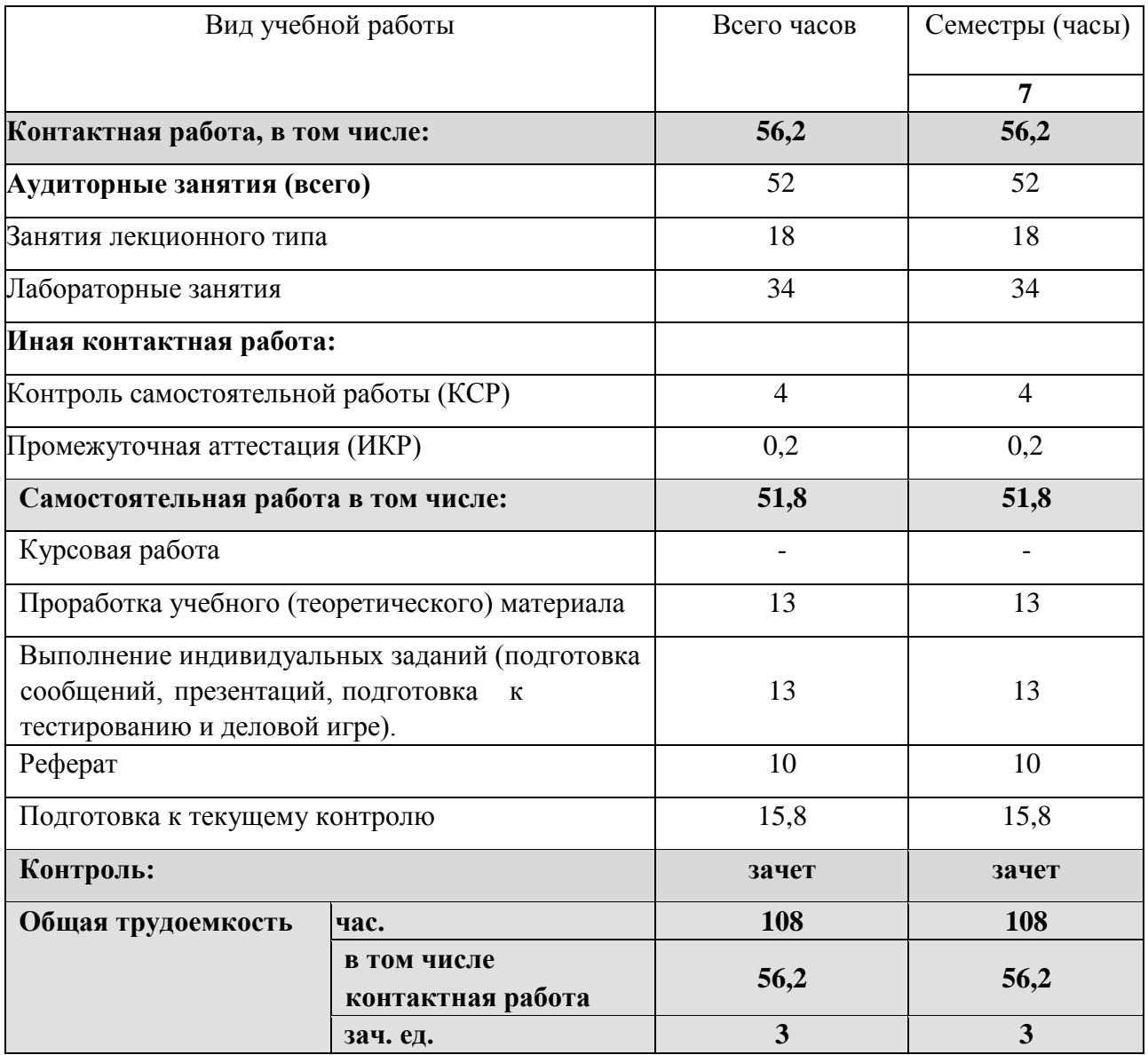

# **2.2 Структура дисциплины:**

Распределение видов учебной работы и их трудоемкости по разделам дисциплины. Разделы дисциплины, изучаемые в 7 семестре *(очная форма)* 

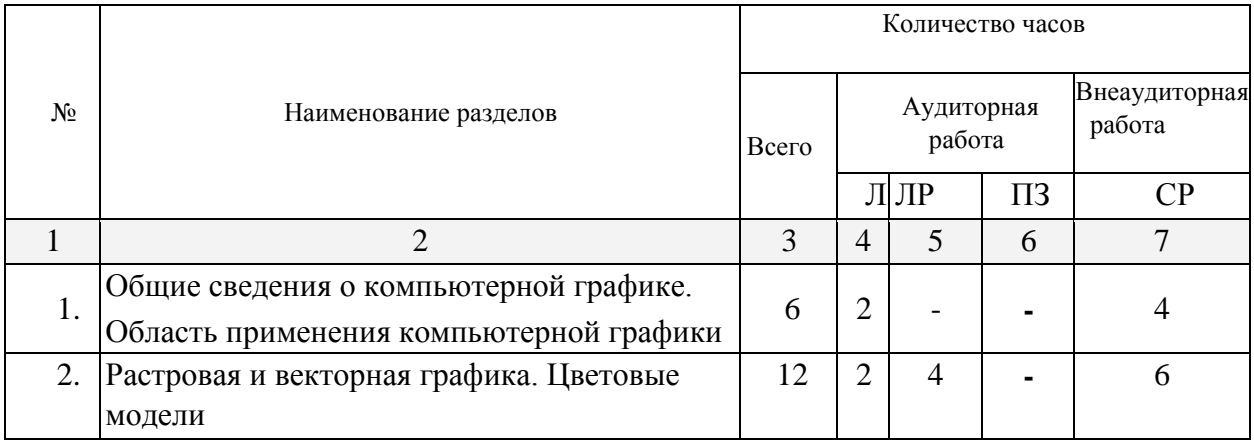

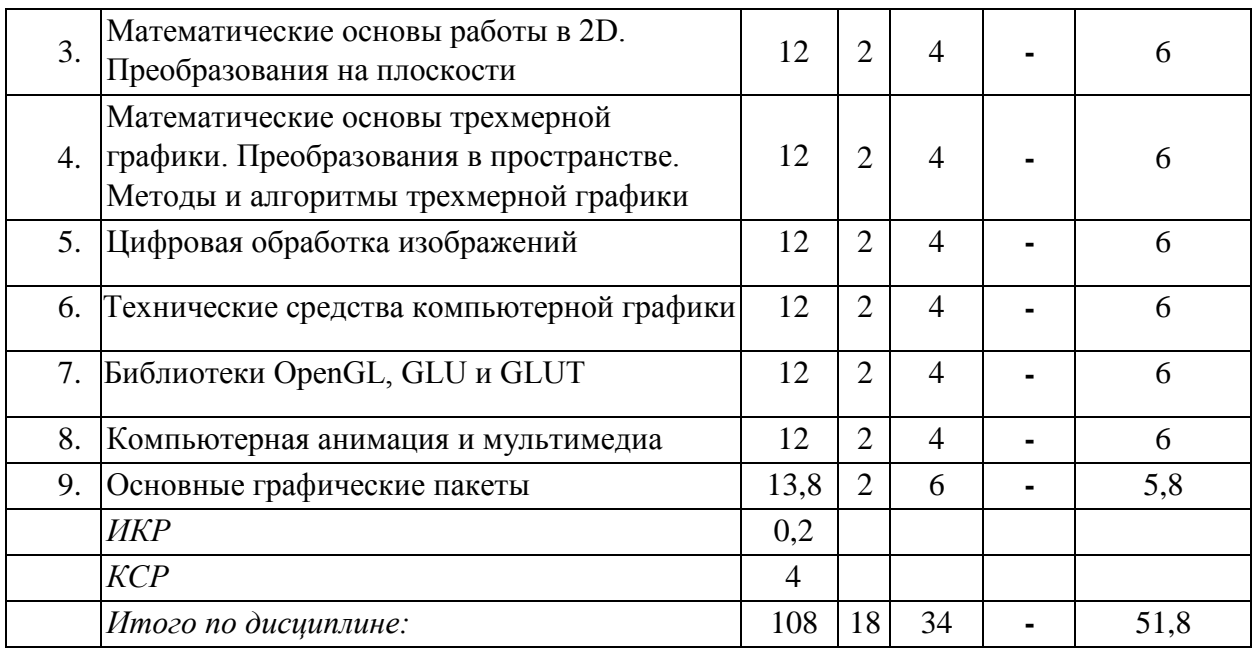

Примечание: Л – лекции, ПЗ – практические занятия / семинары, ЛР – лабораторные занятия, СР – самостоятельная работа студента, ИКР – итоговое контрольная работа.

# **2.3 Содержание разделов дисциплины: 2.3.1 Занятия лекционного типа**

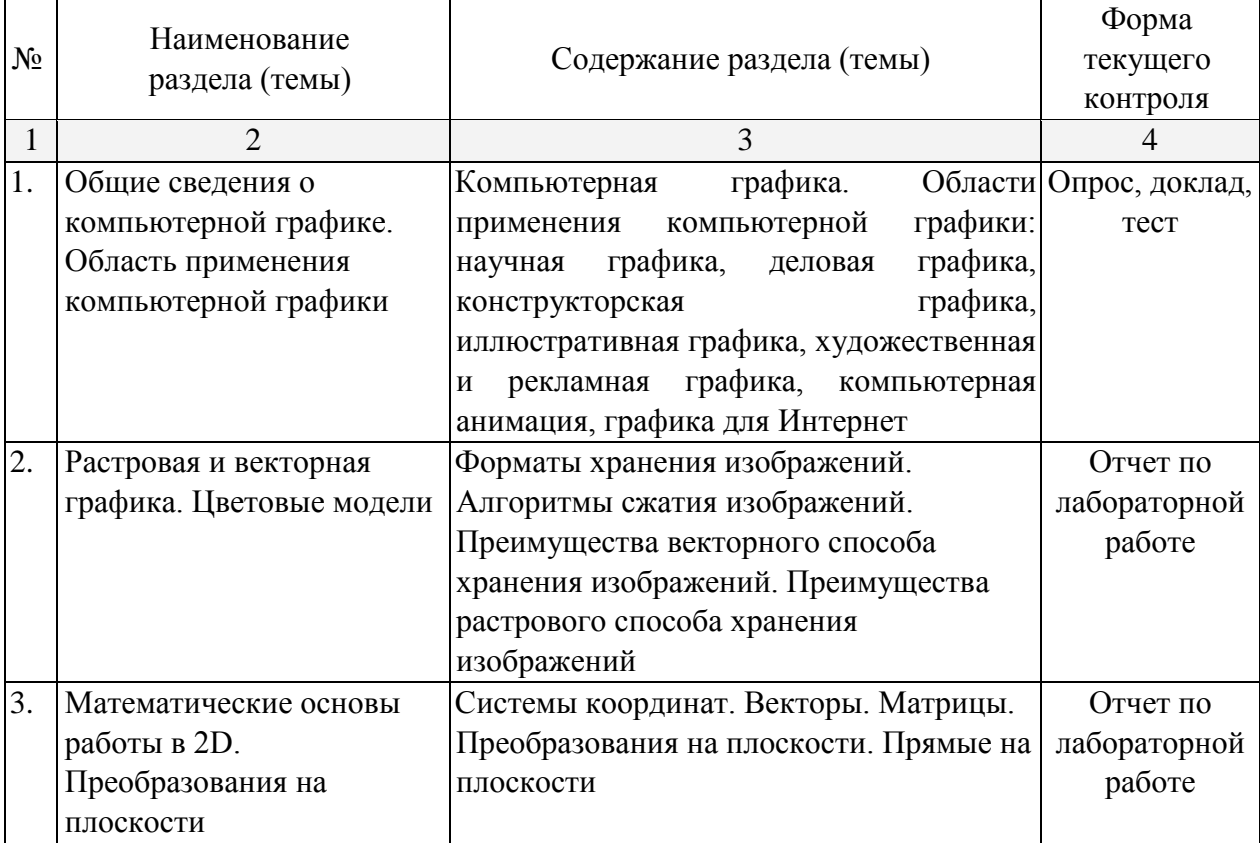

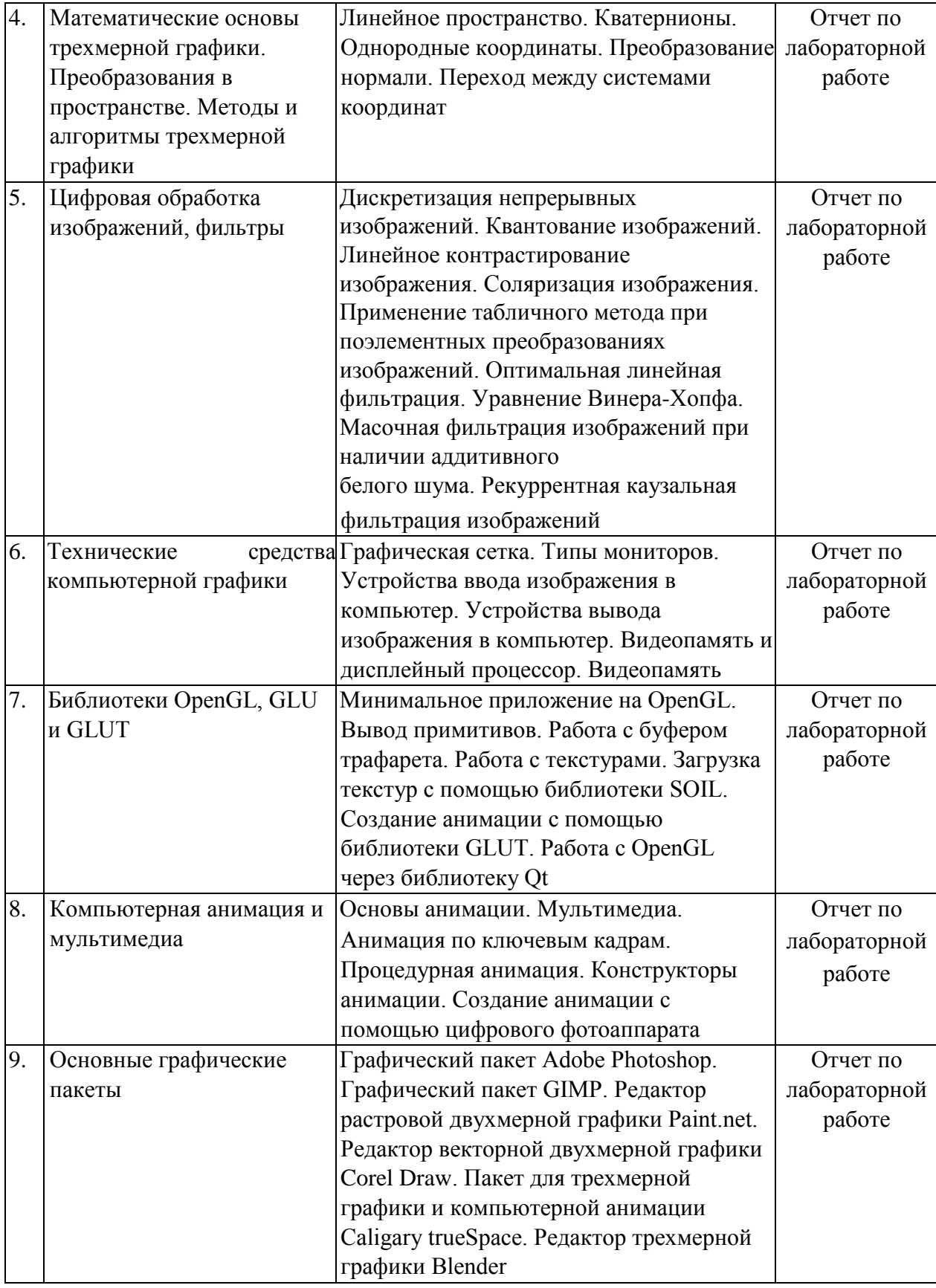

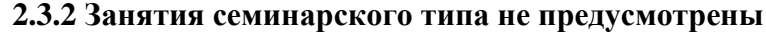

# **2.3.3 Лабораторные занятия**

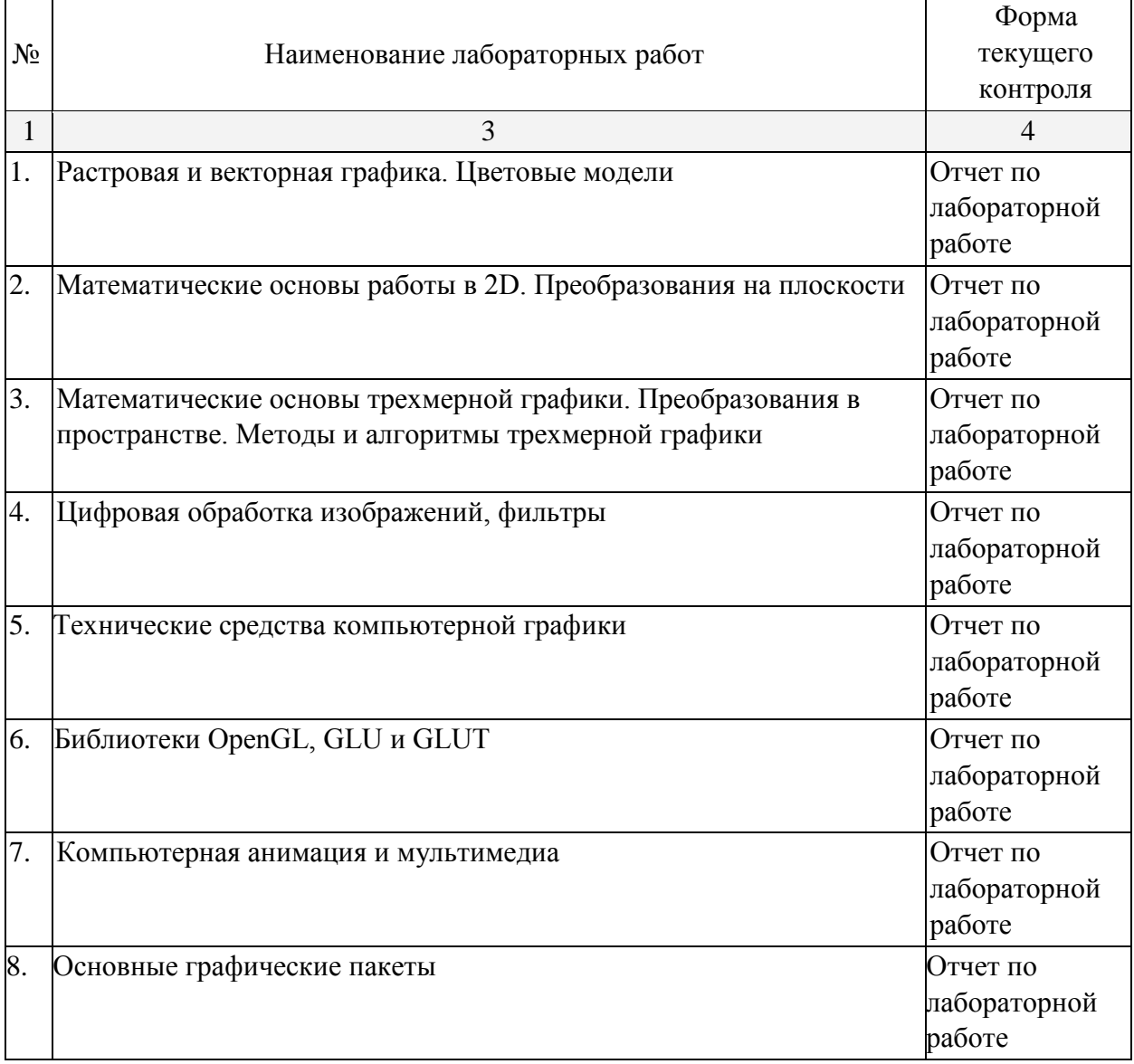

# **2.3.4 Примерная тематика курсовых работ (проектов)** Курсовые работы

**-** не предусмотрены

# **2.4 Перечень учебно-методического обеспечения для самостоятельной работы обучающихся по дисциплине (модулю)**

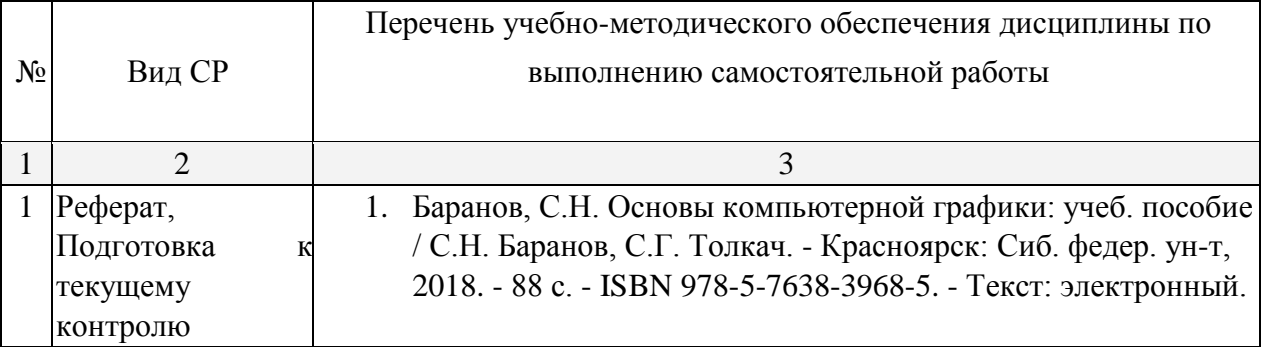

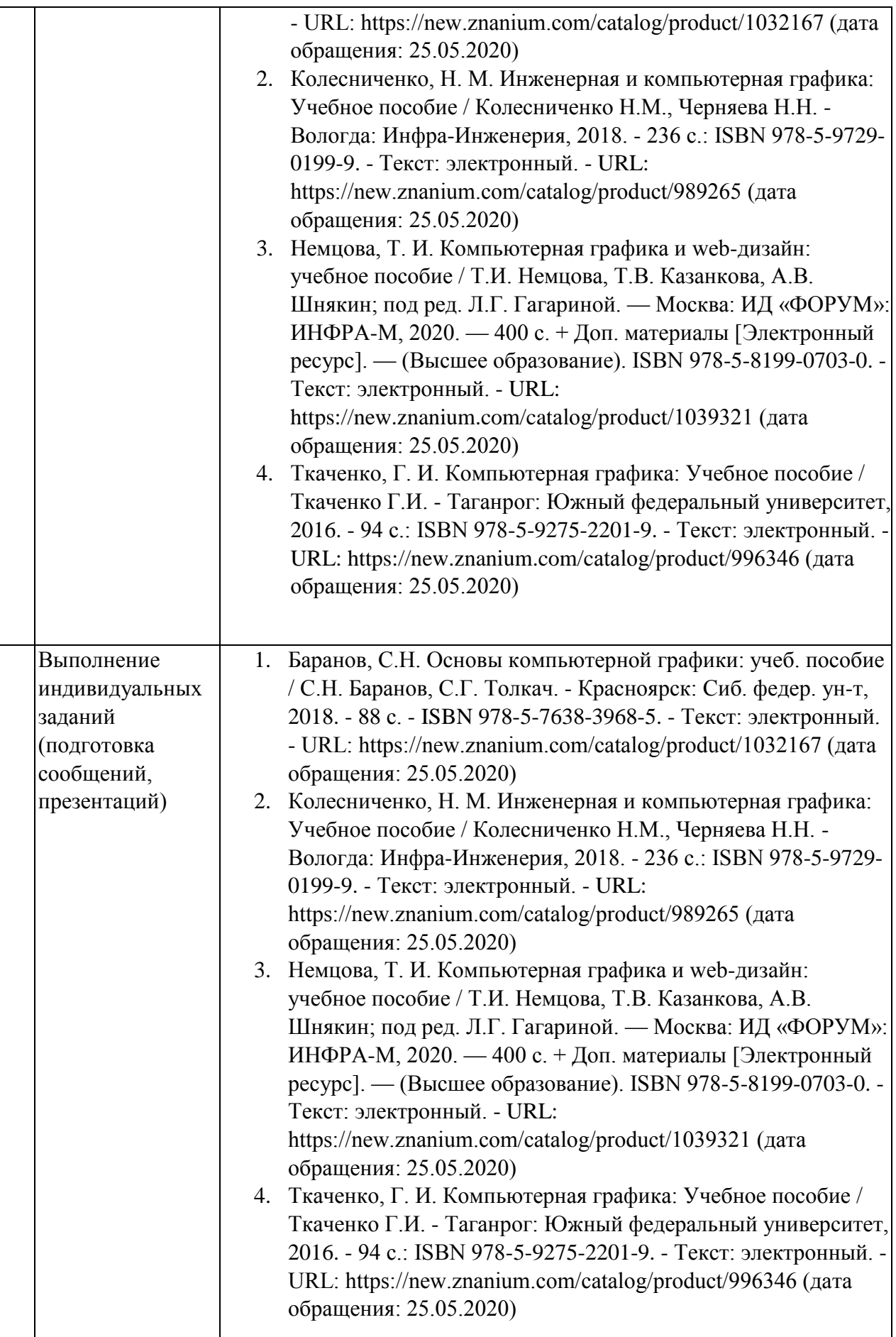

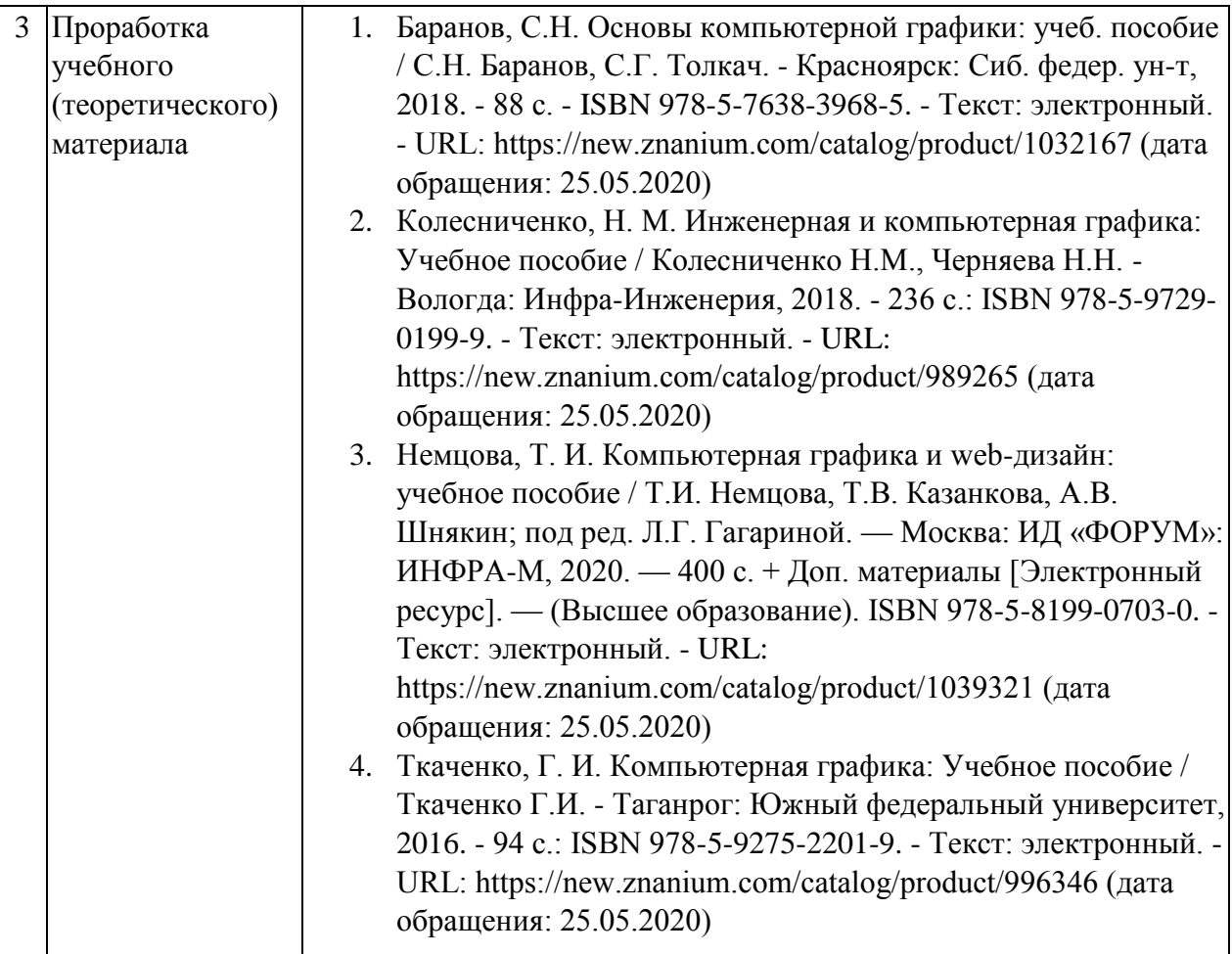

Учебно-методические материалы для самостоятельной работы обучающихся из числа инвалидов и лиц с ограниченными возможностями здоровья (ОВЗ) предоставляются в формах, адаптированных к ограничениям их здоровья и восприятия информации:

Для лиц с нарушениями зрения:

– в печатной форме увеличенным шрифтом, – в форме электронного документа.

Для лиц с нарушениями слуха:

- в печатной форме,
- в форме электронного документа.

Для лиц с нарушениями опорно-двигательного аппарата:

- в печатной форме,
- в форме электронного документа.

Данный перечень может быть конкретизирован в зависимости от контингента обучающихся.

#### **3. Образовательные технологии.**

В соответствии с требованиями ФГОС ВО по направлению подготовки 43.03.01 Сервис реализация компетентностного подхода должна предусматривать широкое использование в учебном процессе активных и интерактивных форм проведения занятий в

сочетании с внеаудиторной работой с целью формирования и развития требуемых компетенций обучающихся:

- **-** лекция-информация с проблемным изложением в аудитории с мультимедийным проектором или интерактивной доской. **-** лекция-визуализация в компьютерном классе.
- **-** лабораторная работа с элементами исследования, обсуждение результатов исследования.
- **-** лабораторная работа в компьютерном классе, компьютерная технология обучения.
- **-** тестирование в интерактивном режиме, взаимодействие в дистанционной образовательной среде.

Для лиц с ограниченными возможностями здоровья предусмотрена организация консультаций с использованием электронной почты.

## **4. Оценочные средства для текущего контроля успеваемости и промежуточной аттестации**

#### **4.1 Фонд оценочных средств для проведения текущего контроля**

В ходе текущей аттестации оцениваются промежуточные результаты освоения бакалаврами дисциплины «Компьютерная графика». Текущий контроль осуществляется с использованием традиционной технологии оценивания качества знаний студентов и включает оценку самостоятельной (внеаудиторной) и аудиторной работы (в том числе рубежный контроль). В качестве оценочных средств используются:

- **-** различные виды устного и письменного контроля (тест, выступление на аудиторном занятии, реферат, исследовательский проект);
- **-** индивидуальные и/или групповые домашние задания, творческие работы,

проекты и т.д.;

- **-** отчет по лабораторной работе;
- **-** выполнение контрольной работы.

## **4.2 Фонд оценочных средств для проведения промежуточной аттестации. Вопросы к зачету (для текущего контроля успеваемости и промежуточной аттестации)**

- 1. Компьютерная графика.
- 2. Области применения компьютерной графики: научная графика, деловая графика, конструкторская графика, иллюстративная графика, художественная и рекламная графика, компьютерная анимация, графика для Интернет.
- 3. Форматы хранения изображений.
- 4. Алгоритмы сжатия изображений.
- 5. Преимущества векторного способа хранения изображений.
- 6. Преимущества растрового способа хранения изображений.
- 7. Системы координат. Векторы. Матрицы. Преобразования на плоскости. Прямые на плоскости.
- 8. Линейное пространство.
- 9. Кватернионы. Однородные координаты.
- 10. Преобразование нормали.
- 11. Переход между системами координат.
- 12. Дискретизация непрерывных изображений.
- 13. Квантование изображений.
- 14. Линейное контрастирование изображения.
- 15. Соляризация изображения.
- 16. Применение табличного метода при поэлементных преобразованиях
- 17. изображений.
- 18. Оптимальная линейная фильтрация.
- 19. Уравнение Винера-Хопфа.
- 20. Масочная фильтрация изображений при наличии аддитивного
- 21. белого шума.
- 22. Рекуррентная каузальная фильтрация изображений.
- 23. Минимальное приложение на OpenGL.
- 24. Вывод примитивов.
- 25. Работа с буфером трафарета.
- 26. Работа с текстурами.
- 27. Загрузка текстур с помощью библиотеки SOIL.
- 28. Создание анимации с помощью библиотеки GLUT.
- 29. Работа с OpenGL через библиотеку Qt.
- 30. Основы анимации.
- 31. Мультимедиа. Анимация по ключевым кадрам.
- 32. Процедурная анимация.
- 33. Конструкторы анимации.
- 34. Создание анимации с помощью цифрового фотоаппарата.
- 35. Графический пакет Adobe Photoshop.
- 36. Графический пакет GIMP.
- 37. Редактор растровой двухмерной графики Paint.net.
- 38. Редактор векторной двухмерной графики Corel Draw.
- 39. Пакет для трехмерной графики и компьютерной анимации Caligary trueSpace.
- 40. Редактор трехмерной графики Blender.
- 41. Классификация современного программного обеспечения обработки графики.
- 42. Способы представления изображений в памяти ПК. Понятия растровой и векторной графики. Фрактальная графика.
- 43. Фрактальная геометрия. Классификация фракталов.
- 44. Принципы работы с векторной графикой. Графические примитивы.
- 45. Векторные графические редакторы. Векторизаторы.
- 46. Разрешение оригинала растрового изображения. Разрешение экранного изображения.
- 47. Масштабирование растровых изображений.
- 48. Векторная графика. Принципы создания векторного изображения.
- 49. Adobe Photoshop. Назначение панели инструментов.
- 50. Adobe Photoshop. Главное меню.
- 51. Adobe Photoshop. Панель опций.
- 52. Использование горячих клавиш в Photoshop.
- 53. Adobe Photoshop. Понятие палитр, их назначение и возможности.
- 54. Инструменты Photoshop. Кисти, иструменты выделения и редактирования.
- 55. Adobe Photoshop. Слои. Эффекты слоя.
- 56. Adobe Photoshop. Каналы. Способы применения при редактировании изображений.
- 57. Adobe Photoshop. Разбиение изображения на «кусочки».
- 58. Сканирование и постобработка изображений.
- 59. Форматы графических файлов Corel Draw.
- 60. Разрешение печатного изображения и понятие линиатуры.
- 61. Представление цвета в компьютере. Хроматические ахроматические цвета. Восприятие человеком светового потока.
- 62. Цветовые модели и цветовые пространства. Полноцветные и индексированные изображения.
- 63. Системы управления цветом. Понятия цветовой гаммы, профиля, калибровки.
- 64. Форматы графических файлов. Палитра.
- 65. Способы ввода и вывода изображений в память ПК. Типы сканеров, их основные характеристики.
- 66. Основные характеристики дигитайзеров, цифровых фотокамер. Типы и принцип действия принтеров.
- 67. Программы САПР.
- 68. Системы координат. Пользовательская система координат.
- 69. Технология работы с командами.
- 70. Пространство модели и пространство листа.

Оценочные средства для инвалидов и лиц с ограниченными возможностями здоровья выбираются с учетом их индивидуальных психофизических особенностей.

- при необходимости инвалидам и лицам с ограниченными возможностями здоровья предоставляется дополнительное время для подготовки ответа на экзамене;

- при проведении процедуры оценивания результатов обучения инвалидов и лиц с ограниченными возможностями здоровья предусматривается использование технических средств, необходимых им в связи с их индивидуальными особенностями;

- при необходимости для обучающихся с ограниченными возможностями здоровья и инвалидов процедура оценивания результатов обучения по дисциплине может проводиться в несколько этапов.

Процедура оценивания результатов обучения инвалидов и лиц с ограниченными возможностями здоровья по дисциплине (модулю) предусматривает предоставление информации в формах, адаптированных к ограничениям их здоровья и восприятия информации:

Для лиц с нарушениями зрения:

- в печатной форме увеличенным шрифтом, – в форме электронного документа.

Для лиц с нарушениями слуха:

- в печатной форме,
- в форме электронного документа.

Для лиц с нарушениями опорно-двигательного аппарата:

- в печатной форме,
- в форме электронного документа.

Данный перечень может быть конкретизирован в зависимости от контингента обучающихся.

# **5. Перечень основной и дополнительной учебной литературы, необходимой для освоения дисциплины (модуля)**

#### **5.1 Основная литература:**

- 1. Баранов, С.Н. Основы компьютерной графики: учеб. пособие / С.Н. Баранов, С.Г. Толкач. - Красноярск: Сиб. федер. ун-т, 2018. - 88 с. - ISBN 978-5-7638-3968-5. - Текст: электронный. - URL: https://new.znanium.com/catalog/product/1032167 (дата обращения: 25.05.2020)
- 2. Колесниченко, Н. М. Инженерная и компьютерная графика: Учебное пособие / Колесниченко Н.М., Черняева Н.Н. - Вологда: Инфра-Инженерия, 2018. - 236 с.: ISBN 978-5-9729-0199-9. - Текст: электронный. - URL: https://new.znanium.com/catalog/product/989265 (дата обращения: 25.05.2020)
- 3. Немцова, Т. И. Компьютерная графика и web-дизайн: учебное пособие / Т.И. Немцова, Т.В. Казанкова, А.В. Шнякин; под ред. Л.Г. Гагариной. — Москва: ИД «ФОРУМ»: ИНФРА-М, 2020. — 400 с. + Доп. материалы [Электронный ресурс]. — (Высшее образование). ISBN 978-5-8199-0703-0. - Текст: электронный. - URL: https://new.znanium.com/catalog/product/1039321 (дата обращения: 25.05.2020)
- 4. Ткаченко, Г. И. Компьютерная графика: Учебное пособие / Ткаченко Г.И. Таганрог: Южный федеральный университет, 2016. - 94 с.: ISBN 978-5-9275-2201-9. - Текст: электронный. - URL: https://new.znanium.com/catalog/product/996346 (дата обращения: 25.05.2020)

Для освоения дисциплины инвалидами и лицами с ограниченными возможностями здоровья имеются издания в электронном виде в электронно-библиотечной системе *«Юрайт».* 

## **5.2 Дополнительная литература:**

- 1. Боресков, А. В. Компьютерная графика: учебник и практикум для прикладного бакалавриата / А. В. Боресков, Е. В. Шикин. – М.: Издательство Юрайт, 2016. – 219 с. – (Бакалавр. Прикладной курс). – ISBN 978-5-9916-5468-5. [https://www.biblioonline.ru/book/D39797BE-488C-4EC5-AFE8-F60AE1B9C750](https://www.biblio-online.ru/book/D39797BE-488C-4EC5-AFE8-F60AE1B9C750)
- 2. Селезнев, В. А. Компьютерная графика: учебник и практикум для академического бакалавриата / В. А. Селезнев, С. А. Дмитроченко. –2-е изд., испр. и доп. – М.:

Издательство Юрайт, 2016. –228 с. – (Бакалавр. Академический курс). –ISBN 978- 59916-8821-5. - [https://www.biblio-online.ru/book/9D7BE163-F862-4B3C-](https://www.biblio-online.ru/book/9D7BE163-F862-4B3C-9E3A-B5A54292B74D)[9E3AB5A54292B74D](https://www.biblio-online.ru/book/9D7BE163-F862-4B3C-9E3A-B5A54292B74D) 

#### **5.3. Периодические издания:**

- 1. Журнал «Информатика и образование»
- 2. Журнал «Информатика в школе»
- 3. Журнал «Профильная школа»
- 4. Журнал «Стандарты и мониторинг образования»
- 5. Журнал «Школьные годы»

# 6. **Перечень ресурсов информационно-телекоммуникационной сети «Интернет», необходимых для освоения дисциплины (модуля).**

- 1. http:/[/](http://www.edu.ru/) [www.edu.ru](http://www.edu.ru/)
- 2. [http://www.book-ua.org](http://www.book-ua.org/)
- 3. [http://www.metabot.ru](http://www.metabot.ru/)
- 4. Единая коллекция цифровых образовательных ресурсов <http://school-collection.edu.ru/collection/>
- 5. Интернет-обучение сайт методической поддержки учителей [-](http://school.iot.ru/) [http://school.iot.ru](http://school.iot.ru/)
- 6. Информационный интегрированный продукт "[КМ-ШКОЛА"](http://www.km-school.ru/) [http://www.kmschool.ru](http://www.km-school.ru/)
- 7. Коллективный блог учителей информатики. [-](http://informatiku.ru/) <http://informatiku.ru/>
- 8. Методическая копилка учителя информатики [-](http://metod-kopilka.ru/) <http://metod-kopilka.ru/>
- 9. Официальный информационный портал ЕГЭ [-](http://ege.edu.ru/) <http://ege.edu.ru/>
- 10. Официальный образовательный портал федерального значения [-](http://www.school.edu.ru/) [www.school.edu.ru](http://www.school.edu.ru/)
- 11. Официальный сайт Министерства образования и науки РФ [–](http://минобрнауки.рф/) [http://минобрнауки.рф](http://минобрнауки.рф/)
- 12. Портал педагогического сообщества «Сеть творческих учителей» [-](http://www.it-n.ru/) [www.it-n.ru](http://www.it-n.ru/)
- 13. [Система программ для поддержки и автоматизации образовательного процесса](http://edu.1c.ru/)  ["1С:Образование"](http://edu.1c.ru/) [—](http://edu.1c.ru/) [http://edu.1c.ru](http://edu.1c.ru/)
- 14. Среда модульного динамического обучения КубГУ [-](http://www.moodle.kubsu.ru/) [http://moodle.kubsu.ru/](http://www.moodle.kubsu.ru/)
- 15. Сайт для обучения работе в СМДО КубГУ [-](http://moodlews.kubsu.ru/) <http://moodlews.kubsu.ru/>
- 16. Сетевые образовательные сообщества «Открытый класс» [-](http://www.openclass.ru/) <http://www.openclass.ru/>
- 17. Федеральный государственный образовательный стандарт [-](http://standart.edu.ru/) <http://standart.edu.ru/>
- 18. Федеральный институт педагогических измерений [-](http://www.fipi.ru/) <http://www.fipi.ru/>
- 19. Библиотека руководств, проектов и статей Adobe Photoshop CC<https://helpx.adobe.com/ru/photoshop.html?promoid=5NHJ8FD2&mv=other>

### **7. Методические указания для обучающихся по освоению дисциплины**

## **(модуля)**

На самоподготовку студентов по курсу «Компьютерная графика» отводится 51,8 часов. Сопровождение самоподготовки студентов может быть организовано в следующих формах:

- **-** предъявление заданий, коллективное обсуждение результатов;
- **-** составление индивидуальных планов самостоятельной работы студента с указанием темы и видов заданий, форм и сроков представления результатов, критериев оценки самостоятельной работы;
- **-** консультации, в том числе с применением дистанционной среды обучения;
- **-** промежуточный контроль хода выполнения самостоятельных заданий;
- **-** различные способы взаимодействия в процессе проведения группового эксперимента.

#### Примерная тематика самостоятельных работ бакалавров

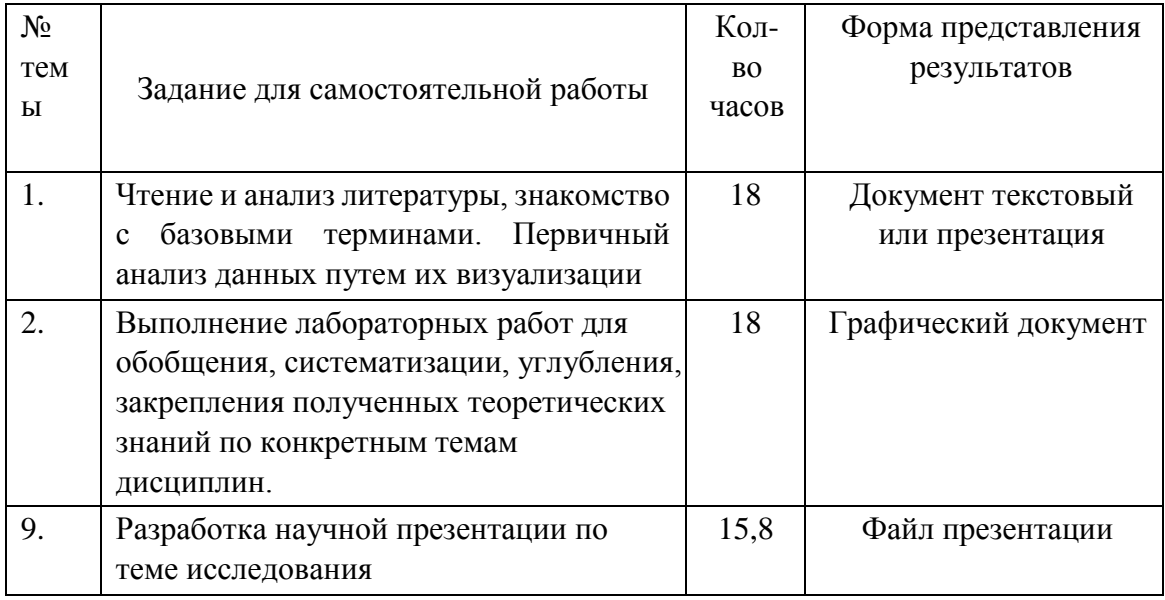

В освоении дисциплины инвалидами и лицами с ограниченными возможностями здоровья большое значение имеет индивидуальная учебная работа (консультации) – дополнительное разъяснение учебного материала.

Индивидуальные консультации по предмету являются важным фактором, способствующим индивидуализации обучения и установлению воспитательного контакта между преподавателем и обучающимся инвалидом или лицом с ограниченными возможностями здоровья.

# **8. Перечень информационных технологий, используемых при осуществлении образовательного процесса по дисциплине (модулю)**

#### **8.1 Перечень информационных технологий**

– Проверка домашних заданий и консультирование посредством электронной почты.

– Использование электронных презентаций при проведении лекционных занятий.

## **8.2 Перечень необходимого программного обеспечения** –

Операционная система MS Windows.

– Программы для создания и обработки графических изображений (Adobe Photoshop, Paint, Inkscape, Blender).

– Программы для демонстрации и создания презентаций (Microsoft Power Point). – Программы для демонстрации и создания текстовых документов (Microsoft Word).

#### **8.3 Перечень информационных справочных систем:**

- 1. Электронная библиотечная система eLIBRARY.RU [\(http://www.elibrary.ru\)/](http://www.elibrary.ru)/)
- 2. Электронная библиотечная система ЮРАЙТ [\(https://www.biblio-online.ru/\)](https://www.biblio-online.ru/)
- 3. Поисковые системы

#### **9. Материально-техническая база, необходимая для осуществления образовательного процесса по дисциплине (модулю).**

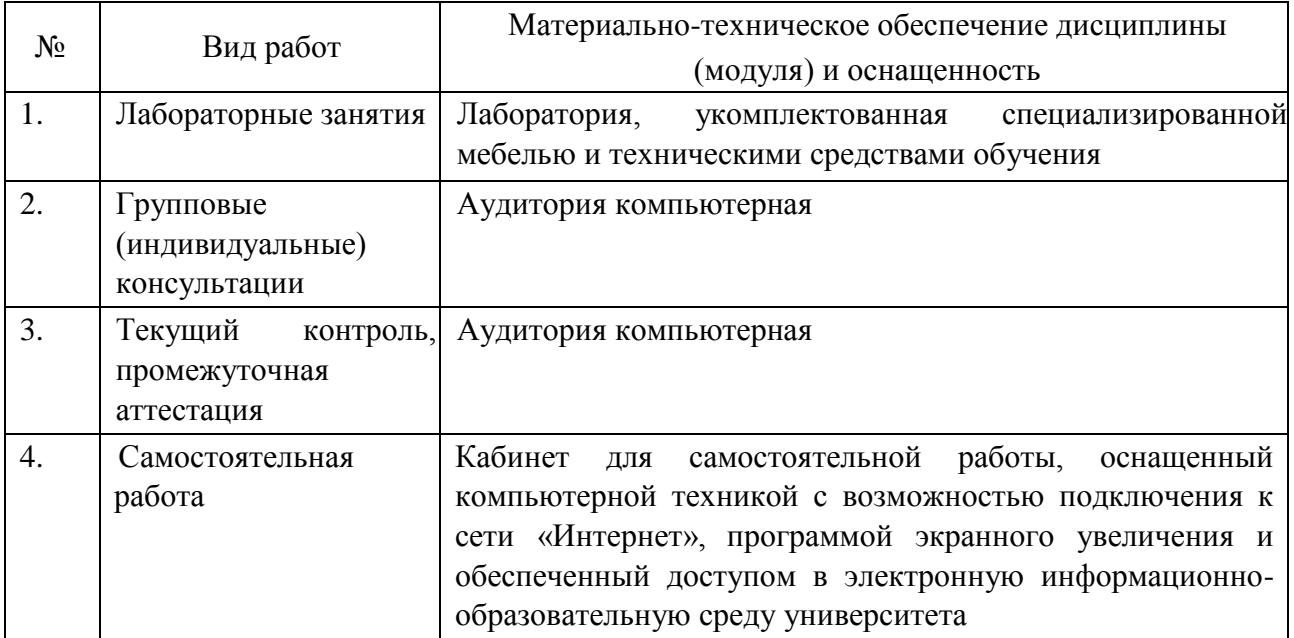